# Package 'muStat'

February 20, 2015

<span id="page-0-0"></span>Type Package Title Prentice Rank Sum Test and McNemar Test Version 1.7.0 Date 2010-09-17 Author Knut M. Wittkowski <kmw@rockefeller.edu> and Tingting Song <ttsong@gmail.com> Maintainer Benedetta Bigio <br/>bbigio@rockefeller.edu> **Depends**  $R$  ( $>= 2.11.1$ ), stats Description Performs Wilcox rank sum test, Kruskal rank sum test, Friedman rank sum test and McNemar test. License GPL  $(>= 2)$ URL <http://mustat.rockefeller.edu> Repository CRAN

Date/Publication 2012-08-23 11:00:20

NeedsCompilation no

## R topics documented:

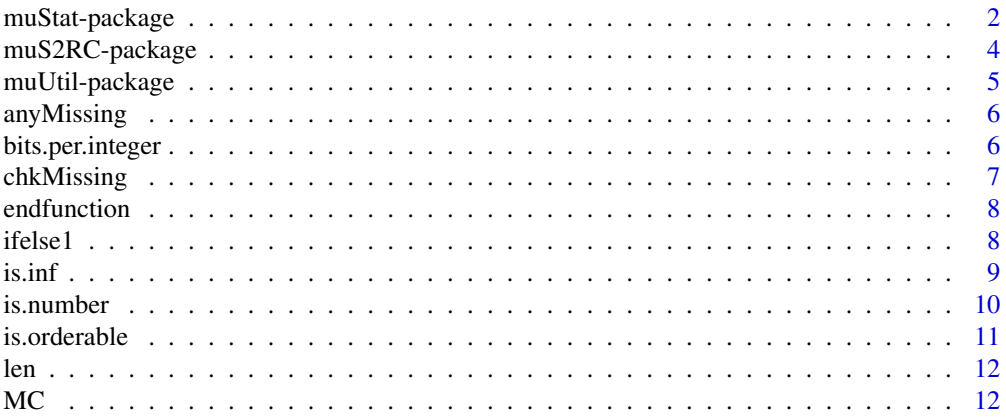

### <span id="page-1-0"></span>2 muStat-package

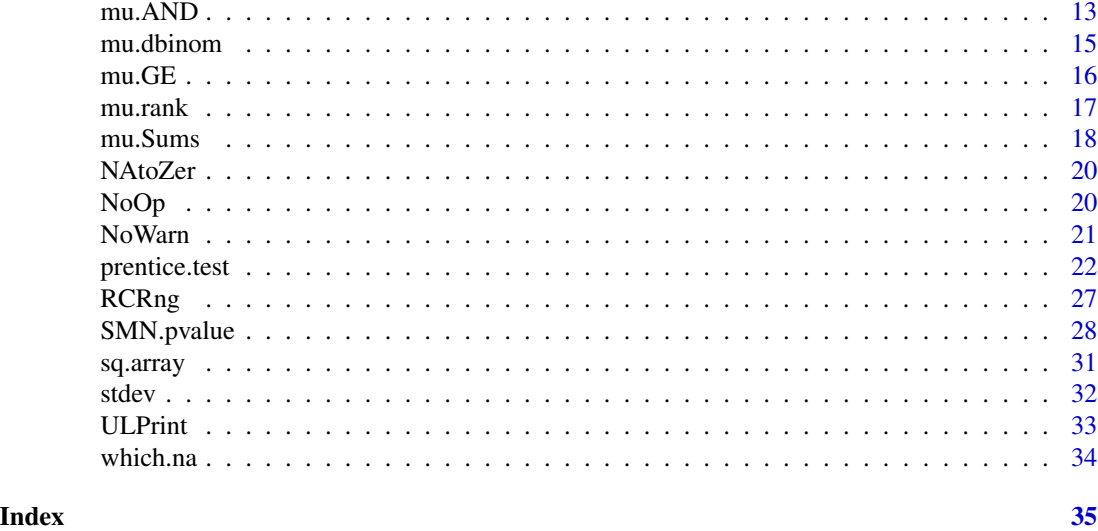

muStat-package *Prentice (Friedman/Wilcoxon/Kruskal) Rank Sum Test, Stratified Mc-Nemar (TDT, Sign) Test and u/mu-Scores for Multivariate Data*

### Description

Performs a generalized Friedman rank sum test with replicated blocked data or, as special cases, a Kruskal-Wallis rank sum test on data following a one-way layout, or a Wilcoxon rank sum test following a one-way layout with only two groups, or a stratified McNemar/sign test using a notion adopted to genetic association studies (TDT). Generates u/mu-scores of univariate and multivariate data to be used with these tests.

### Author

Knut M. Wittkowski <kmw@rockefeller.edu>, Tingting Song <ttsong@gmail.com>

Maintainer: Tingting Song <ttsong@gmail.com>

### Details

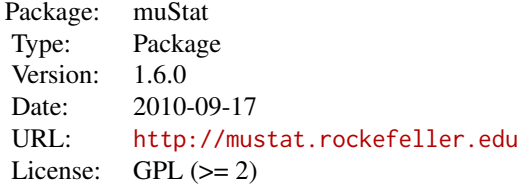

### Copyright

#### Software Transfer Agreement

(adapted from the NIH Uniform Biological Materials Transfer Agreement, 64 FR 72090)

 $\overline{ }$ 

In response to the RECIPIENT's request for the software package muStat "SOFTWARE" the PROVIDER asks that the RECIPIENT agree to the following:

- 1. The SOFTWARE is the property of the PROVIDER and is made available as a service to the research community.
- 2. THE SOFTWARE WILL NOT BE USED FOR TREATING OR DIAGNOSING HUMAN SUBJECTS.
- 3. The SOFTWARE will be used for teaching or not-for-profit research purposes only.
- 4. The SOFTWARE will not be further distributed to others without the PROVIDER's written consent, including any portion of the code incorporated into another work. The RECIPIENT shall refer any request for the SOFTWARE to the PROVIDER. PROVIDER agrees to make the SOFTWARE available, under a separate Agreement to other scientists for teaching or notfor-profit research purposes only.
- 5. The RECIPIENT agrees to acknowledge the source of the SOFTWARE in any publications reporting use of it.
- 6. THE PROVIDER MAKES NO REPRESENTATIONS AND EXTENDS NO WARRANTIES OF ANY KIND, EITHER EXPRESSED OR IMPLIED. THERE ARE NO EXPRESS OR IMPLIED WARRANTIES OF MERCHANTABILITY OR FITNESS FOR A PARTICULAR PURPOSE, OR THAT THE USE OF THE SOFTWARE WILL NOT INFRINGE ANY PATENT, COPYRIGHT, TRADEMARK, OR OTHER PROPRIETARY RIGHTS. Unless prohibited by law, RECIPIENT assumes all liability for claims for damages against it which may arise from the use of the SOFTWARE.
- 7. By registering at <http://muStat.rockefeller.edu> ("PROVIDER SCIENTIST WEB SITE") the RECIPIENT obtains the right to receive revisions of the SOFTWARE and related information.
- 8. By downloading this SOFTWARE, the RECIPIENT agrees to the terms of this AGREEMENT.

#### Provider Information:

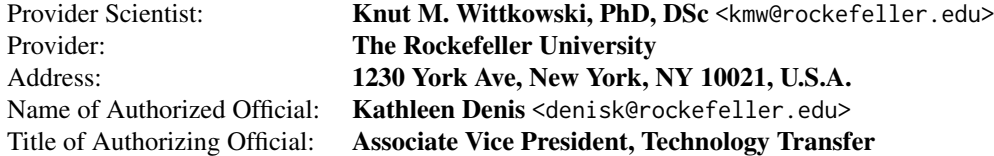

muR2SC contains functions that are needed by package muStat and either have different definitions in R and Splus, or defined in Splus while not in R.

#### Details

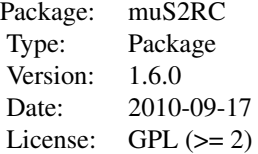

#### Author(s)

Knut M. Wittkowski <kmw@rockefeller.edu>, Tingting Song <ttsong@gmail.com> Maintainer: Tingting Song <ttsong@gmail.com>

```
x \leq -c(1, 4, NA, 0, 5)anyMissing(x)
# [1] TRUE
chkMissing(x)
# [1] TRUE
which.na(x)
# [1] 3
stdev(x, na.rm=TRUE, unbiased=TRUE)
# [1] 2.380476
stdev(x, na.rm=TRUE, unbiased=FALSE)
# [1] 1.904381
c \le -5ifelse1(c>=0, 1, -1)
# [1] 1
is.inf(Inf)
# [1] TRUE
is.inf(NA)
# [1] FALSE
is.inf(1)
# [1] FALSE
is.number(32)
```
### <span id="page-4-0"></span>muUtil-package 5

```
# [1] TRUE
is.number(matrix(1:20, nrow=2))
# [,1] [,2] [,3] [,4] [,5] [,6] [,7] [,8] [,9] [,10]
# [1,] TRUE TRUE TRUE TRUE TRUE TRUE TRUE TRUE TRUE TRUE
# [2,] TRUE TRUE TRUE TRUE TRUE TRUE TRUE TRUE TRUE TRUE
is.number(list(matrix(1:20, nrow=2), 1:4))
# [1] TRUE TRUE
is.number('s')
# [1] TRUE
f1 <- function(x, y) x+yf2 <- MC(function(x, y) x*y, list(f1=f1))
```
muUtil-package *muStat Utility Functions*

### Description

This package contains a collection of utility functions for package muStat.

For a complete list, use library(help="muUtil").

#### Details

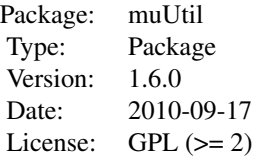

#### Author(s)

Knut M. Wittkowski <kmw@rockefeller.edu>, Tingting Song <ttsong@gmail.com> Maintainer: Tingting Song <ttsong@gmail.com>

#### Examples

 $x \le -5$ NoOp(x) # [1] 5 len(c(1:20)) # [1] 20

<span id="page-5-0"></span>

Check if there exist any missing values.

#### Usage

anyMissing(x)

#### Arguments

x data object

### Details

Returns TRUE, if there are any NA's.

#### Author(s)

Knut M. Wittkowski <kmw@rockefeller.edu>

### See Also

[is.na](#page-0-0), link{chkMissing}

### Examples

 $x \leq -c(1, 4, NA, 0, 5)$ anyMissing(x) # [1] TRUE

bits.per.integer *Internal Size of an integer*

### Description

bits.per.integer tells the number of bits that an integer occupies.

### Usage

bits.per.integer()

### Details

Assigned to be 32 for the C programs

### <span id="page-6-0"></span>chkMissing 7

### Author(s)

Knut M. Wittkowski <kmw@rockefeller.edu>

## Examples

```
bits.per.integer()
```
## The function is currently defined as function() 32

chkMissing *Check Missing Data*

### Description

chkMissing always returns TRUE in R. If in Splus, it returns a logical value, indicating if there exsist NA's in data

### Usage

chkMissing(...)

### Arguments

... object to be tested

#### Author(s)

Knut M. Wittkowski <kmw@rockefeller.edu>

### See Also

[is.na](#page-0-0), link{anyMissing}

```
x \leq c(1, 4, NA, 0, 5)chkMissing(x)
# [1] TRUE
```
<span id="page-7-0"></span>

endfunction will return an invisible NULL, which could mark the end of a function.

### Usage

```
endfunction(text)
```
### Arguments

text any input

#### Value

Always returns NULL, which will not be printed.

### Author(s)

Knut M. Wittkowski <kmw@rockefeller.edu>

### See Also

[invisible](#page-0-0)

### Examples

endfunction(f)

ifelse1 *Conditional Data Selection*

#### Description

Places values into an object according to the logical values in test.

#### Usage

ifelse1(test, x, y, ...)

### Arguments

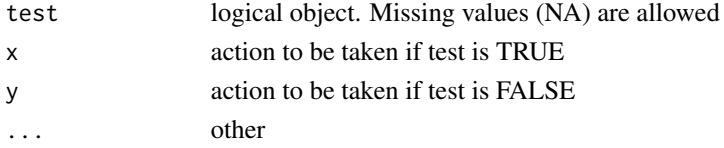

#### <span id="page-8-0"></span>is.inf 9

### Details

NA values in test cause NAs in the result. Compared with ifelse() in Splus, the length of test in ifelse1() is 1, which means ifelse1() will do only one test.

#### Value

x or y depending on test.

### Author(s)

Knut M. Wittkowski <kmw@rockefeller.edu>

#### See Also

[if](#page-0-0), [ifelse](#page-0-0)

### Examples

```
c \le -5ifelse1(c>=0, 1, -1)
# [1] 1
```
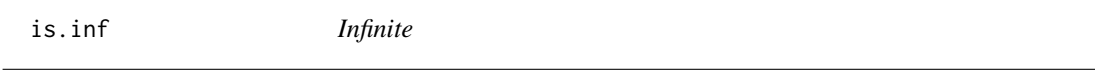

### Description

is.inf returns a vector of the same length as the input object, indicating which elements are infinite (not missing).

### Usage

 $is.inf(...)$ 

#### Arguments

... object to be tested

### Details

is.infinite returns a vector of the same length as x the jth element of which is TRUE if x[j] is infinite (i.e., equal to one of Inf or -Inf). This will be false unless x is numeric or complex. Complex numbers are infinite if either the real and imaginary part is.

#### Author(s)

Knut M. Wittkowski <kmw@rockefeller.edu>

#### <span id="page-9-0"></span>10 is.number and the set of the set of the set of the set of the set of the set of the set of the set of the set of the set of the set of the set of the set of the set of the set of the set of the set of the set of the set

### See Also

~~objects to See Also as [is.finite](#page-0-0)

#### Examples

is.inf(Inf) # [1] TRUE is.inf(NA) # [1] FALSE is.inf(1) # [1] FALSE

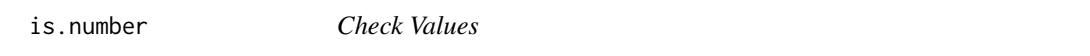

### Description

Returns TRUE if the value is finite or infinite, i.e., is neither missing (NA) nor not-a-number (Nan). It replicates the same behavior of the homonymous S+ function.

#### Usage

is.number(...)

#### Arguments

... numeric vector

### Details

is.number is TRUE if the value is finite or infinite, i.e., is neither missing ( NA) nor not-a-number ( NaN).

#### Author(s)

Knut M. Wittkowski <kmw@rockefeller.edu>

```
is.number(32)
# [1] TRUE
is.number(matrix(1:20, nrow=2))
# [,1] [,2] [,3] [,4] [,5] [,6] [,7] [,8] [,9] [,10]
# [1,] TRUE TRUE TRUE TRUE TRUE TRUE TRUE TRUE TRUE TRUE
# [2,] TRUE TRUE TRUE TRUE TRUE TRUE TRUE TRUE TRUE TRUE
is.number('s')
# [1] FALSE
```
<span id="page-10-0"></span>

is.orderable() returns !is.na()

#### Usage

is.orderable(x)

### Arguments

x object to be tested

### Details

is.orderable $(x)$  works elementwise when x is a list.

### Value

is.orderable returns a logical vector of the same attribute as its argument x

### Author(s)

Knut M. Wittkowski <kmw@rockefeller.edu>

### See Also

[is.na](#page-0-0)

### Examples

 $x \leq c(1, 4, NA, 0, 5)$ is.orderable(x) # [1] TRUE TRUE FALSE TRUE TRUE <span id="page-11-0"></span>len *Length of an Object*

#### Description

Get the length of vectors (including lists) and factors, and of any other object for which a method has been defined.

### Usage

 $len(\ldots)$ 

#### Arguments

... object

### Details

len() cannot reset the length of a vector, while length() could.

#### Value

For vectors (including lists) and factors the length is the number of elements. For an environment it is the number of objects in the environment, and NULL has length 0. For expressions and pairlists (including language objects and dotlists) it is the length of the pairlist chain. All other objects (including functions) have length one: note that for functions this differs from S.

### Author(s)

Knut M. Wittkowski <kmw@rockefeller.edu>

#### Examples

len(c(1:20))

MC *Make Closure for functions*

### Description

MC makes closures for defining functions in a function.

#### Usage

MC(f, env=NULL)

#### <span id="page-12-0"></span> $mu. AND$  13

#### Arguments

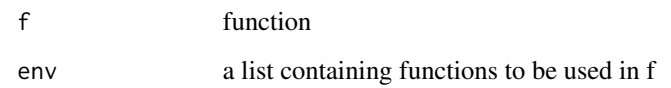

### Details

MC declares functions to be used in f. When f is defined inside of a function, say fun, it cannot call other functions defined in fun. MC can enclose the functions needed by f and make it possible for f to call other functions defined in fun.

### Author(s)

Knut M. Wittkowski <kmw@rockefeller.edu>

### Examples

f1 <- function $(x, y)$  x+y f2 <- MC(function(x, y) x\*y, list(f1=f1))

<span id="page-12-1"></span>mu.AND *Pairwise AND*

#### Description

mu.AND aggregates vectors of pairwise orderings created by mu.GE in a hierarchical fashion.

### Usage

```
mu.AND(GE, frml=NULL)
```
#### Arguments

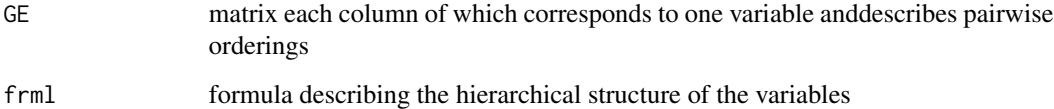

### Value

mu.AND returns a vector of the same length as the columns of GE, with information about pairwise orderings aggregated according to frml.

#### Algorithm

```
mu.AND <- function(GE, frml=NULL) {
  \langle \ldots \rangleif (is.null(frml)) {
    \langle \ldots \rangleGE <- sq.array(GE)
    AND \leq - GE[,,1]^0
    nNA \leq -AND[, 1] * 0for (i in 1:dim(GE)[3]) {
      nNA \leq nNA + diag(GEi \leq GE[,, i])AND <- AND * (GEi + (1-GEi)*(1-t(GEi))) }
    return(as.numeric(AND * ((c(nNA)%o%c(nNA))>0))) }
  tkn <- unlist(strsplit(frml,""))
  nok <- attr(regexpr("[0-9,()]+",frml),"match.length")
  \langle \ldots \rangletmp <- matrix(0, dim(GE)[1]+1, <...>)
  FstFree <- function(tmp) match(TRUE, tmp[1,]==0, nomatch=0)
  level \leftarrow i \leftarrow 0
  while ((i \leftarrow i+1) \leftarrow \text{rok}) {
    switch( tkn[i],
      "(" = level \le level + 1,
      "," = next,")" = { tmp[1, ] == level] <- 0
               tmp[, \mathsf{FstFree(tmp)}] \leq c(level \leq level-1, \mathsf{m}u.AND(tmp[-1, use]))\},{ num <- as.numeric(substring(
                 frml,i,i<-i-1+regexpr("[,)]",substring(frml,i+1)))
         \langle \ldots \rangletmp[, \text{FstFree(tmp)}] \leftarrow c(level, GE[, num]) \}) }
  return(tmp[-1,1])
}
```
#### Author(s)

Knut M. Wittkowski <kmw@rockefeller.edu>, Tingting Song <ttsong@gmail.com>

```
mu.AND(mu.GE(matrix(1:60, , 3)))
a.1 < -1:10a.2 < -3:12b \leftarrow c(1:5,2:6)mu.AND(mu.GE(cbind(a.1,a.2,b)), frml="((1,2),3)")
```
<span id="page-14-0"></span>

Probability mass function (density) of the binomial distribution.

#### Usage

mu.dbinom(x, size, prob, log = FALSE)

### Arguments

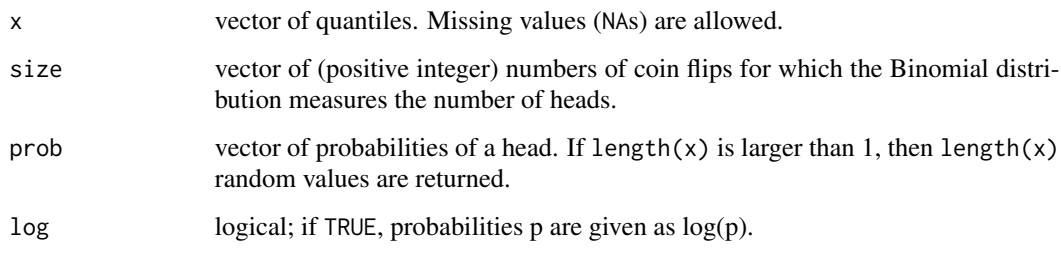

### Details

mu.dbinom <- function(x, size, prob, log=FALSE) if (size==0) 1 else dbinom(x, size, prob, log=FALSE)

### Value

Returns the density of bin(size, prob) at x.

### Author(s)

Knut M. Wittkowski <kmw@rockefeller.edu>, Tingting Song <ttsong@gmail.com>

### See Also

[dbinom](#page-0-0)

### Examples

dbinom(100, 10, 3/10, log=FALSE)

<span id="page-15-0"></span>

mu.GE returns a matrix with each element denoting the logical value if one value is greater than or equal to another.

### Usage

 $mu.GE(x, y=x)$ 

#### Arguments

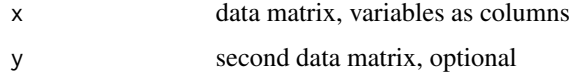

### Details

The (i,j) entry of GE matrix is 1 if  $x_i \geq y_j$ , 0 otherwise. The square matrix GE is stored by column in a vector.

#### Value

a vector which contains the GE matrix.

### Algorithm

```
mu.GE \leq -function(x, y=x) {
  \langle \ldots \rangleif (length(y)>1)
    apply(rbind(x,y),2,mu.GE,nrow(x))
  else
    as.numeric(NAtoZer(outer(x[1:y],x[-(1:y)],">=")))
}
```
### Author(s)

Knut M. Wittkowski <kmw@rockefeller.edu>, Tingting Song <ttsong@gmail.com>

### Examples

 $a \leftarrow c(4, 2, 5, 1, 4, NA, 6)$ mu.GE(a)

<span id="page-16-0"></span>

Returns a vector of the (mid-) ranks of the input.

#### Usage

mu.rank(x, na.last = TRUE, na.rm=Inf) mu.rank.nna(x)

### Arguments

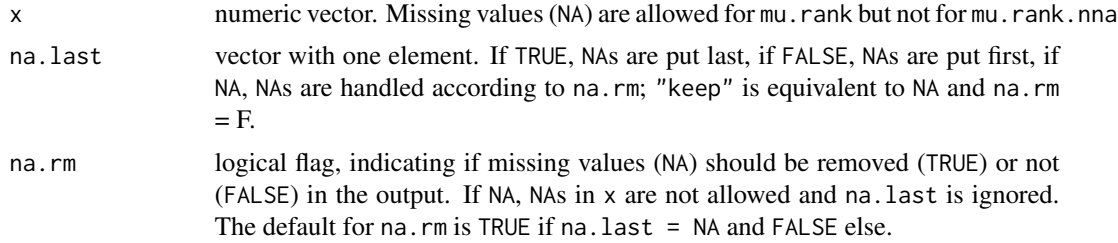

#### Details

mu.rank is faster than rank. The treatment of missing values is controlled by both na.last and na.rm.

#### Value

the ranks; i.e., the i-th value is the rank of x[i]. In case of ties, average ranks is returned.

#### Author(s)

Knut M. Wittkowski <kmw@rockefeller.edu>, Tingting Song <ttsong@gmail.com>

#### See Also

[rank](#page-0-0)

```
a \leftarrow c(4, 2, 5, 1, 4, NA, 6)mu.rank(a) # default: na.last=TRUE, na.rm=FALSE
# [1] 3.5 2.0 5.0 1.0 3.5 7.0 6.0
mu.rank(a,na.last=NA) # default: na.rm=TRUE
# [1] 3.5 2.0 5.0 1.0 3.5 6.0
mu.rank(a,na.last=NA,na.rm=FALSE)
# 3.5 2.0 5.0 1.0 3.5 NA 6.0
```

```
# Spearman's rank correlation between two sets of testscores
a \leftarrow c(4, 2, 5, 1, 4, NA, 6)b \leq c(4, 2, 5, NA, 4, 5, 6)cor(a, b, if(is.R()) "complete.obs" else "available")
# [1] 0.8241688
cor(a, b, if(is.R()) "pairwise.complete.obs" else "omit")
# [1] 1
cor(rank(a), rank(b))
# [1] 0.1651446
cor(mu.rank(a, na.last=NA, na.rm=FALSE),
    mu.rank(b, na.last=NA, na.rm=FALSE),
    if(is.R()) "complete.obs" else "available")
# [1] 0.8523852
cor(mu.rank(a, na.last=NA, na.rm=FALSE),
    mu.rank(b, na.last=NA, na.rm=FALSE),
    if(is.R()) "pairwise.complete.obs" else "omit")
# [1] 0.9953452
cor(rank(a[!is.na(a*b)]), rank(b[!is.na(a*b)]))
# [1] 1
```

```
mu.Sums u-Scores and Weights
```
mu.Sums computes u-scores and weights from a partial ordering.

#### Usage

```
mu.Sums(GE, dsgn=1, wght=TRUE)
mu.wScr (x, y=NULL, frml=NULL, dsgn=1, wght=TRUE)
mu.score (x, y=NULL, frml=NULL, dsgn=1, wght=FALSE)
mu.weight(x, y=NULL, frml=NULL, dsgn=1, wght=TRUE)
```
#### Arguments

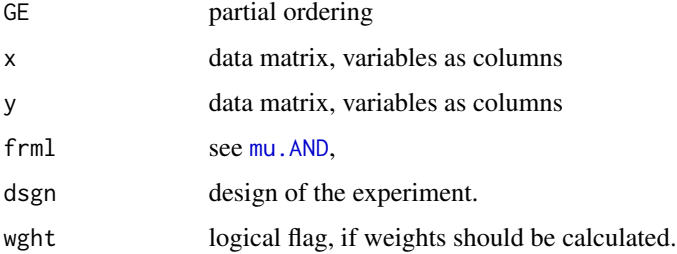

#### mu.Sums 19

#### Value

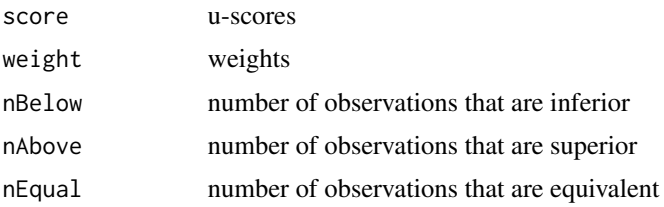

#### Algorithm

```
mu.Sums <- function(GE, dsgn=1, wght=TRUE) {
    ICW <- function(GE,dsgn) {
        wgt <- colSums(GE|t(GE)) # 0: orig NA, 1: like NA, >1: no NA
        sqrt(wgt*(wgt>1)/if (dsgn!=1) colSums(dsgn) else nrow(GE))
    }
    GE <- sq.matrix(GE)
    nE <- colSums(GE*t(GE))
    nA <- colSums(GE) - nE
    nB <- rowSums(GE) - nE
weight <- ifelse1(wght, ICW(GE,dsgn), rep(1, length(nE)))
list(\text{score} = (n\text{B-nA}) * if \text{else}(\text{weight==0}, \text{NA}, 1),weight = weight,nBelow = nB,
nAbove = nA,nEqual = nE)}
mu.wScr <- function(x, y=NULL, frml=NULL, dsgn=1, wght=TRUE)
mu.Sums(mu.AND(mu.GE(x, y), frml), dsgn=dsgn, wght=wght)
mu.score <- function(x, y=NULL, frml=NULL, dsgn=1, wght=FALSE)
mu.Sums(mu.AND(mu.GE(x, y), frml), dsgn=dsgn, wght=wght)$score
mu.weight <- function(x, y=NULL, frml=NULL, dsgn=1, wght=TRUE)
mu.Sums(mu.AND(mu.GE(x, y), frml), dsgn=dsgn, wght=wght)$weight
```
### Author(s)

Knut M. Wittkowski <kmw@rockefeller.edu>, Tingting Song <ttsong@gmail.com>

```
mu.Sums(mu.GE(1:100))
a.1 < -1:10a.2 < -3:12b \leftarrow c(1:5,2:6)mu.wScr(cbind(a.1,a.2,b), frml="((1,2),3)")
```
<span id="page-19-0"></span>

Any missing values in input data will be converted to 0.

### Usage

NAtoZer(x)

### Arguments

x data object

### Value

Returns the input data object x with all missing values replaced by 0.

### Author(s)

Knut M. Wittkowski <kmw@rockefeller.edu>

### Examples

NAtoZer(c(2, 4, NA, 5)) # [1] 2 4 0 5

NoOp *No Operation*

### Description

NoOp does nothing to the input.

### Usage

NoOp(x)

### Arguments

x input

### Value

x is returned.

#### <span id="page-20-0"></span>NoWarn 21

### Author(s)

Knut M. Wittkowski <kmw@rockefeller.edu>

### Examples

 $x \le -5$ NoOp(x) # [1] 5

### NoWarn *Suppress Warnings*

### Description

NoWarn executes x and temporarily disables the display of warnings.

### Usage

NoWarn(x)

### Arguments

x input

#### Value

invisible(NULL)

### Author(s)

Knut M. Wittkowski <kmw@rockefeller.edu>

### Examples

NoWarn(0)

Performs a generalized Friedman rank sum test with replicated blocked data or, as special cases, a Kruskal-Wallis rank sum test on data following a one-way layout or a Wilcoxon rank sum test following a one-way layout with only two groups.

#### Usage

```
prentice.test(y, groups, blocks = NULL,
  score = "rank", blkwght = "prentice", condvar = TRUE,
  alternative = "two.sided", mu = 0, paired = FALSE,
  exact = NULL, correct = FALSE, df = -1, warn = 0, optim = TRUE)
mu.wilcox.test(y, groups, blocks = NULL, score = "rank",
  paired = FALSE, exact = TRUE, correct = TRUE, \ldots)
mu.kruskal.test(y, groups, blocks, ... )
mu.friedman.test(y, groups, blocks, ... )
```
### Arguments

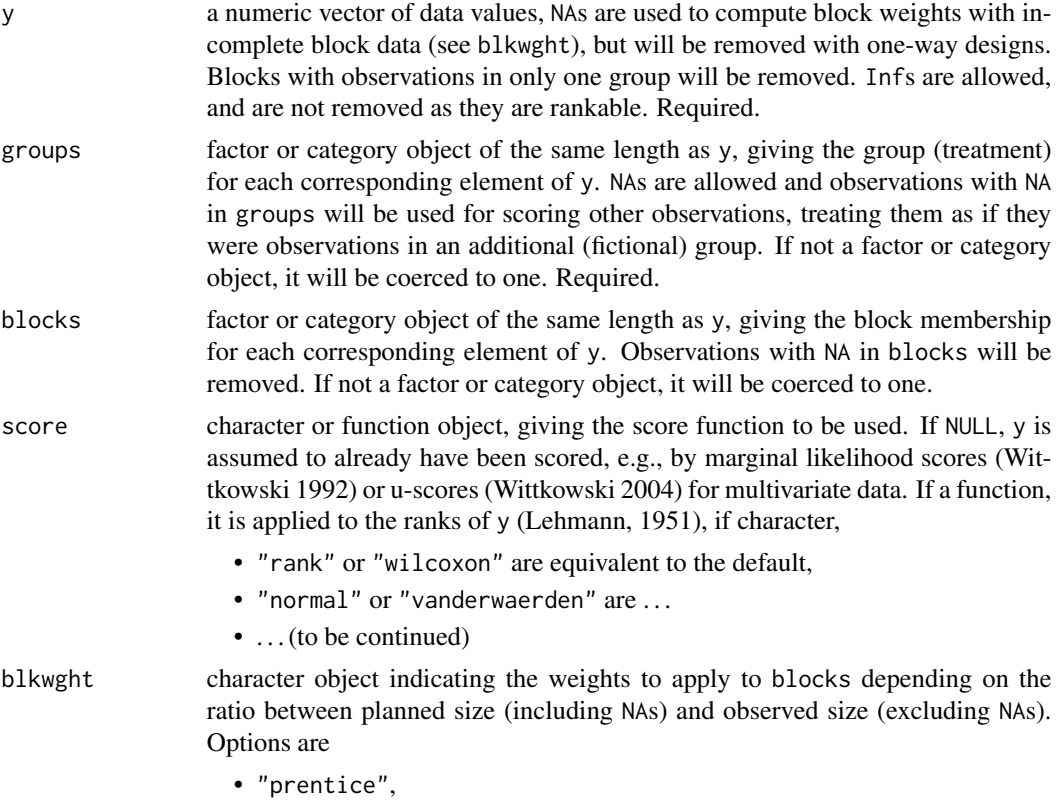

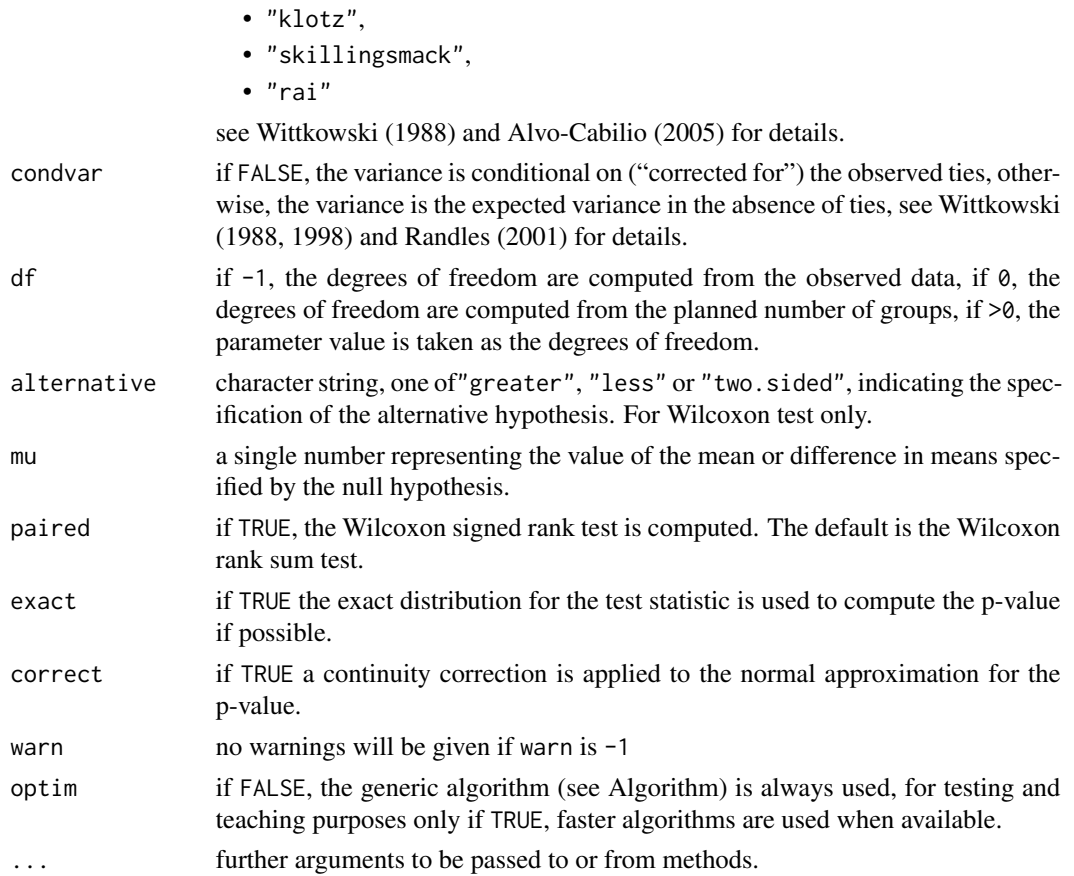

### Details

prentice.test is approximately twice as fast as friedman.test or kruskal.test. In some cases, the Kruskal-Wallis test reduces to the Wilcoxon Rank-sum test. Thus, prentice.test allows the additional parameters mu, paired, exact, and correct, to be entered, and passed. To ensure consistency of the results between wilcox.test and kruskal.test, the default for correct is FALSE in either case.

### Value

A list with class "htest" containing the following components:

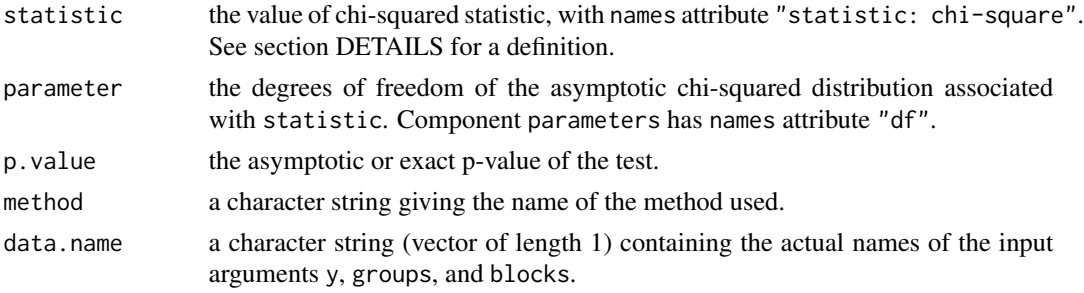

#### Null Hypothesis

The null hypothesis is that for any two observations chosen randomly from the same block, the probability that the first is larger than the second is the same as the probability that it is smaller.

#### Test Assumptions

The errors are assumed to be independent and identically distributed. The returned p.value should be interpreted carefully. It is only a large-sample approximation whose validity increases with the size of the smallest of the groups and/or the number of blocks.

#### Algorithm

```
prentice.test <- function(
 y,
  groups,
 blocks = NULL,
  score = "rank", # NULL: y already scored
 blkwght = "prentice", # block weights
  \langle \ldots \rangle{
  \langle \ldots \ranglem <- xTable(blocks,groups)
 \langle \ldots \ranglep <- dim(m)[2]-1 # planned number of groups
 y.ok <- <...>
 y <- y [y.ok]
  groups <- groups[y.ok]
 blocks <- blocks[y.ok]
 M <- xTable(blocks, groups)
  \langle \ldots \ranglemi <- rowSums(m)
 Mi <- rowSums(M)
 Wi <- switch(tolower(blkwght),
    prentice = (mi+1),klotz = (Mi+1),skillingsmack = sqrt(Mi+1),
    rai = (Mi+1)/Mi,
    \langle \ldots \rangleBijk <- Wi[blocks]
  Tijk <- Centered(
    Score(FUNByIdx(y,blocks,wRank,na.any=FALSE)/(Mi[blocks]+1)),
    blocks, Mi) * Bijk
```
#### <span id="page-24-0"></span>prentice.test 25

```
T1 <- qapply(Tijk,groups,sum)
A0i2 <- (1/(Mi-1))*qapply(Tijk^2,blocks,sum)
V0 <- structure(dim=c(P,P), A0i2 %*% (
          t(apply(M,1, function(x,P) diag(x))) - (1/Mi) *
          t(apply(M,1,MC(function(x) outer1(x),list(outer1=outer1))))))
V1 \le - ginv(V0)
W <- as.numeric(T1 %*% V1 %*% T1)
df.W \leftarrow attr(V1, "rank")p.W < -1 - \text{pchisq}(W, df.W)
```
#### Author(s)

}

Knut M. Wittkowski <kmw@rockefeller.edu>

#### References

Friedman, M. (1937) *Journal of the American Statistical Association*, 32: 675-701.

Lehmann, E. L. (1951) *Annals of Mathematical Statistics*, 22: 165-179.

Kruskal, W. H. and Wallis, W. A. (1952) *Journal of the American Statistical Association*, 47: 583- 631.

Hajek, J. and Sidak, Z. (1967) *Theory of rank tests*, New York, NY: Academic.

Hollander, M. and Wolfe, D. A. (1973). *Nonparametric Statistical Methods*. New York, NY: John Wiley.

Lehmann, E. L. (1975). *Nonparametrics: Statistical Methods Based on Ranks*. Oakland, CA: Holden-Day.

Prentice, M. J. (1979) *Biometrika*, 66: 167-170.

Wittkowski, K. M. (1988) *Journal of the American Statistical Association*, 83: 1163-1170.

Alvo, M. and Cabilio, P. (2005) *Canadian Journal of Statistics-Revue Canadienne De Statistique*, 33: 115-129.

Wittkowski, K. M. (1992) *Journal of the American Statistical Association*, 87: 258.

Wittkowski, K. M. (1998) *Biometrics*, 54: 789¡§C791.

Randles, H. R. (2001) *The American Statistician*, 55: 96-101.

Wittkowski, K. M., Lee, E., Nussbaum, R., Chamian, F. N. and Krueger, J. G. (2004) *Statistics in Medicine*, 23: 1579-1592.

#### See Also

[wilcox.test](#page-0-0), [kruskal.test](#page-0-0), [friedman.test](#page-0-0), [rank](#page-0-0), [aov](#page-0-0)

```
# friedman.test examples
```

```
treatments <- factor(rep(c("Trt1", "Trt2", "Trt3"), each=4))
 people <- factor(rep(c("Subj1", "Subj2", "Subj3", "Subj4"), 3))
 y <- c(0.73,0.76,0.46,0.85,0.48,0.78,0.87,0.22,0.51,0.03,0.39,0.44)
 print( friedman.test(y, treatments, people))
 print(mu.friedman.test(y, treatments, people))
 # Now suppose the data is in the form of a matrix,
 # rows are people and columns are treatments.
 # Generate 'ymat' and the factor objects:
 ymat <- matrix(c(0.73,0.76,0.46,0.85,0.48,0.78,0.87,0.22,0.51,
       0.03,0.39,0.44), ncol=3)
 bl <- factor(as.vector(row(ymat)))
 gr <- factor(as.vector(col(ymat)))
 print( friedman.test(ymat, gr, bl)) # same answer as above
 print(mu.friedman.test(ymat, gr, bl))
# kruskal.test examples
 # Data from Hollander and Wolfe (1973), p. 116
 holl.y <- c(2.9,3.0,2.5,2.6,3.2,3.8,2.7,4.0,2.4,2.8,3.4,3.7,2.2,2.0)
 holl.grps <- factor(c(1,1,1,1,1,2,2,2,2,3,3,3,3,3),labels=c("Normal Subjects","Obstr. Airway Disease","Asbestosis"))
 print( kruskal.test(holl.y, holl.grps))
 print(mu.kruskal.test(holl.y, holl.grps))
 # Now suppose the data is in the form of a table already,
 # with groups in columns; note this implies that group
 # sizes are the same.
 tab.data <- matrix(c(.38,.58,.15,.72,.09,.66,.52,.02,.59,.94,
        .24,.94,.08,.97,.47,.92,.59,.77), ncol=3)
 tab.data
 y2 <- as.vector(tab.data)
 gr <- factor(as.vector(col(tab.data))) # Groups are columns
 print( kruskal.test(y2, gr))
 print(mu.kruskal.test(y2, gr))
# wilcox.test examples
 x <- c(8.2, 9.4, 9.6, 9.7, 10.0, 14.5, 15.2, 16.1, 17.6, 21.5)
 y <- c(4.2, 5.2, 5.8, 6.4, 7.0, 7.3, 10.1, 11.2, 11.3, 11.5)
 print( wilcox.test(x,y))
 print(mu.wilcox.test(x,y))
 print( wilcox.test(x,y, exact=FALSE))
 print(mu.wilcox.test(x,y, exact=FALSE))
 print( wilcox.test(x,y, exact=FALSE, correct=FALSE))
```
#### <span id="page-26-0"></span>RCRng 27

```
print(mu.wilcox.test(x,y, exact=FALSE, correct=FALSE))
 xy \leftarrow c(x,y)groups \leq c (rep(1,length(x)),rep(2,length(y)))
 print(prentice.test(xy,groups,exact=FALSE, correct=FALSE))
# compare speed
 if (is.R()) sys.time \leq function (...) system.time(...)
 n < - 1000data <- runif(30*n)
 grps <- c(rep(1,10*n),rep(2,8*n),rep(3,12*n))
 print(sys.time( kruskal.test( data,grps) ))
 print(sys.time( mu.kruskal.test( data,grps,optim=FALSE) ))
 print(sys.time( prentice.test(data,grps) ))
 data <- runif(600)
 grps <- rep(1:6,each=100)
 blks <- rep(1:100,length.out=length(data))
 print(sys.time( friedman.test(data,grps,blks) ))
 print(sys.time( mu.friedman.test(data,grps,blks,optim=FALSE) ))
 print(sys.time( prentice.test(data,grps,blks) ))
 data <- runif(50000)
 grps <- rep(1:2,each=25000)
 Wx <- data[grps==1]
 Wy <- data[grps==2]
 print(sys.time( wilcox.test(Wx,Wy) ))
 print(sys.time( mu.wilcox.test(Wx, Wy, optim=FALSE) ))
 print(sys.time( prentice.test(data,grps) ))
```
RCRng *Data Extract*

#### Description

Returns first and last emelments of a data object.

#### Usage

RCRng(n)

#### Arguments

n data object

### <span id="page-27-0"></span>Value

An vector which contains first and last values of x.

### Author(s)

Knut M. Wittkowski <kmw@rockefeller.edu>

### Examples

```
matrixB <- matrix(100:1,ncol=100,nrow=100)
RCRng(matrixB)
# [1] 100 1
```
SMN.pvalue *Stratified McNemar (TDT, sign) test for association studies*

### Description

Performs an asymptotic or exact stratified McNemar/sign test using a notation adopted to genetic association studies.

### Usage

```
SMN.pvalue(pP,qP, pX=0,qX=0, pQ=0,qQ=0, wP=0.25,wQ=0.25, exact=NULL)
TDT.pvalue(pP,qP, pX,xX,qX, pQ,qQ, exact=FALSE)
DMM.pvalue(pP,qP, xX, condvar=TRUE, exact=FALSE)
MCN.pvalue(pP,qP, exact=FALSE)
```
### Arguments

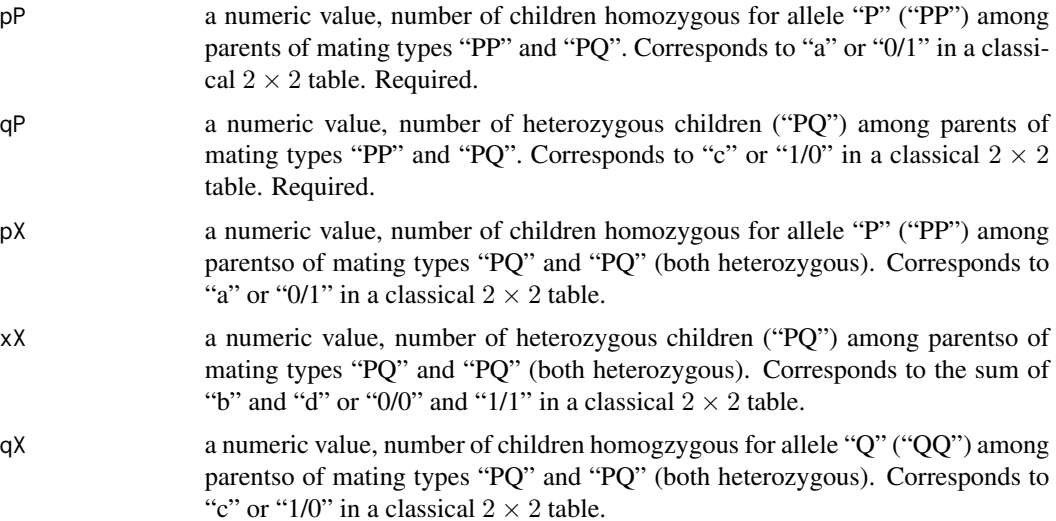

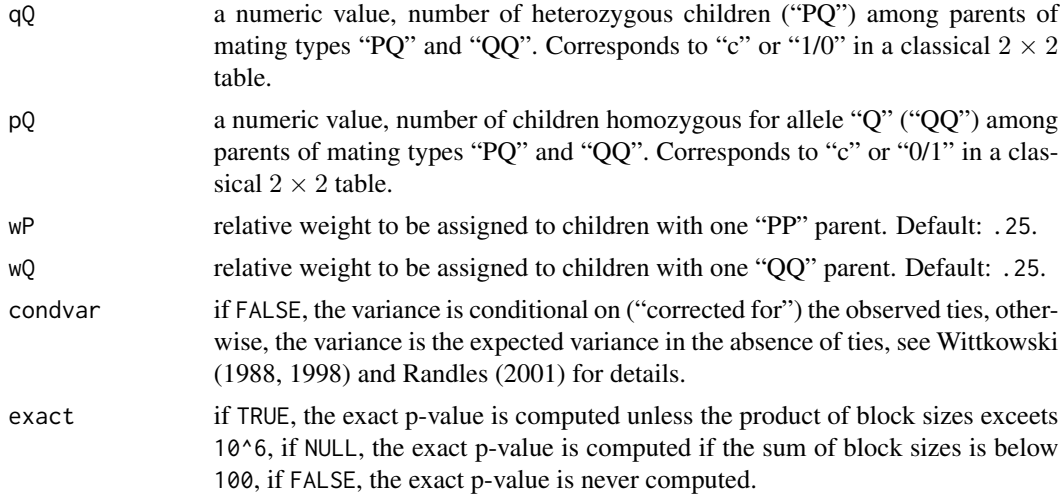

#### Details

TDT.pvalue is given for historical purposes only. It should be deprecated, because it is based on the unrealistic assumption that the individual *alleles* (rather than *children*) are randomly chosen from the population of transmitted alleles.

Choosing weights (wP, wQ) as  $(.00, .50)$  or  $(.50, .00)$  maximises the sensitivity of the test to detect dominant or recessive alleles, respectivel.

#### Value

p.value the asymptotic or exact p-value of the test.

#### Null Hypothesis

The null hypothesis is that for any two observations chosen randomly from the same block (parental mating type), the probability that it falls into the first category ("PP", "PP", or "PQ", respectively) is the same as the probability that it falls into the second category ("PQ", "QQ", or "QQ", respectively).

#### Test Assumptions

Except for TDT.pvalue, the children are assumed to be randomly chosen from the population of children born to parents with the same parental mating type. The asymptotic p.value should be interpreted carefully. It is only a large-sample approximation whose validity increases with the size of the smallest of the groups and/or the number of blocks.

### Algorithm

```
SMN.pvalue <- function(pP,qP, pX=0,qX=0, pQ=0,qQ=0,
      wP=.25,wQ=.25, exact=NULL) {
 M \leq f function(P, X, Q, wP, wQ, e = 1, op = "+", f = function(x) x) {
    O3 <- function(X,Y,Z,Op) matrix(outer(outer(X,Y,Op),Z,Op))
    O3(wP^{\wedge}e*f(P), (1-wP-wQ)^{\wedge}e*f(X), wQ^{\wedge}e*f(Q), op) }
```

```
exact <- (dP<-pP-qP)+(dX<-pX-qX)+(dQ<-pQ-qQ)<100
         && is.null(exact) || exact
if (((nP<-pP+qP)*(nX<-pX+qX)*(nQ<-pQ+qQ)>10^6) || !exact )
 return( 1-pchisq(
   M(dP,dX,dQ, wP,wQ)^2/ # Eq. (1) in Wittkowski (2002)
   M(nP,nX,nQ, wP,wQ, 2),1)[1]) # Eq. (2) in Wittkowski (2002)
else {
 tb < - cbind(
   M(nP,nX,nQ, wP,wP, 0,"*", function(n) mu.dbinom(0:n, n, .5)),M(nP,nX,nQ, wP,wQ, 1,"+", function(n) (0:n)-(n:0) )^2)
 return(1-sum(tb[tb[,2]<c(M(dP,dX,dQ, wP,wQ)^2),1])) }
```
#### Author(s)

}

Knut M. Wittkowski <kmw@rockefeller.edu>

#### References

Dixon, W.J., Mood, A.M. (1946) *J Am Statist Assoc* 41: 557-566 McNemar, Q (1947) *Psychometrica* 12: 153-157 Dixon, W.J., Massey, F.J.J. (1951) *An Introduction to Statistical Analysis*. New York, NY: McGraw-Hill Wittkowski, K. M. (1988) *Journal of the American Statistical Association*, 83: 1163-1170. Wittkowski, K. M. (1998) *Biometrics*, 54: 789-C791 Spielman, R.S., McGinnis, R.E., Ewens, W.J. (1993) *Am J Hum Genet* 52: 506-516. Wittkowski, K.M., Liu, X. (2002) Hum Hered 54: 157-164, 58: 59-62

#### See Also

[friedman.test](#page-0-0), [binom.test](#page-0-0), [chisq.test](#page-0-0), [mcnemar.test](#page-0-0), [mantelhaen.test](#page-0-0)

```
SMN.pvalues \leq function(n, wP = 0.25, wQ = 0.25) {
 print(SMN.pvalue(
   n[1,1], n[1,2], n[2,1], n[2,3], n[3,2], n[3,3], wP, wQ, exact = FALSE)print(SMN.pvalue(
   n[1,1], n[1,2], n[2,1], n[2,3], n[3,2], n[3,3], wP, wQ, exact = TRUE)}
TDT.pvalues <- function(n){
 print(TDT.pvalue(
   n[1,1],n[1,2], n[2,1],n[2,2],n[2,3], n[3,2],n[3,3], exact = FALSE))
 print(TDT.pvalue(
   n[1,1], n[1,2], n[2,1], n[2,2], n[2,3], n[3,2], n[3,3], exact = TRUE)}
```
#### <span id="page-30-0"></span> $sq.array$  31

```
wP \le 0.25; wQ \le 0.25n <- matrix(c(
   1,3,0, wP,
   1,0,1,(1-wP-wQ),
   0,3,1, wQ), ncol=4, byrow=TRUE)
SMN.pvalues(n)
TDT.pvalues(n)
n[3,2] < -1n[3,3] <- 3; SMN.pvalues(n); TDT.pvalues(n)
n[2,2] <- 1; SMN.pvalues(n); TDT.pvalues(n)
n[2,2] <- 3; TDT.pvalues(n)
n[2,2] <- 2; TDT.pvalues(n)
n[2,3] <- 3; TDT.pvalues(n)
SMN.pvalues(n, .25, .25)
SMN.pvalues(n, .00, .50)
SMN.pvalues(n, .50, .00)
```
sq.array *Produce Square Array or Square Matrix*

#### Description

Convert input data to a square array or a square matrix.

#### Usage

```
sq.array(x)
sq.matrix(x)
```
#### Arguments

 $x$  data object. If  $x$  is a vector, length of  $x$  should be a square number. Otherwise, the second dimension of x should be a square number.

### Value

A square matrix with elements coming from x.

#### Author(s)

Knut M. Wittkowski <kmw@rockefeller.edu>

#### Examples

sq.matrix(1:25) sq.array(matrix(1:50, ,2))

stdev *Standard Deviation*

#### Description

stdev computes the standard deviation of the values in x. If na.rm is TRUE then missing values are removed before computation proceeds. If x is a matrix or a data frame, a vector of the standard deviation of the columns is returned. If unbiased is TRUE then the sample standard deviation is returned, else the population standard deviation is returned.

#### Usage

stdev(x, na.rm, unbiased)

### Arguments

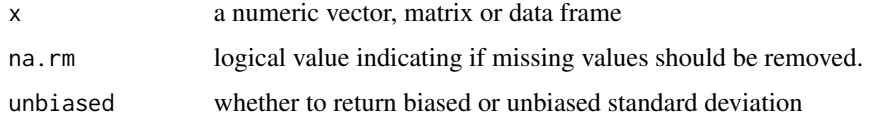

### Value

Standard deviation of x.

#### Author(s)

Knut M. Wittkowski <kmw@rockefeller.edu>

### See Also

[sd](#page-0-0), [var](#page-0-0)

```
x \leq -c(1, 4, NA, 0, 5)stdev(x, na.rm=TRUE, unbiased=TRUE)
# [1] 2.380476
stdev(x, na.rm=TRUE, unbiased=FALSE)
# [1] 1.904381
```
<span id="page-31-0"></span>

<span id="page-32-0"></span>

Prints a data object according to the specified size.

### Usage

ULPrint(aData, nRows=10, nCols=10, Title="")

### Arguments

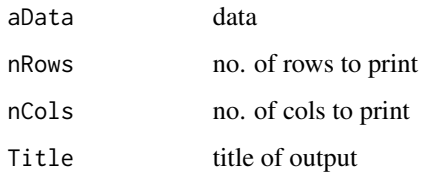

### Value

aData is printed according to nRows and nCols

#### Author(s)

Knut M. Wittkowski <kmw@rockefeller.edu>

```
matrixA <- matrix(1:100, nrow=100, ncol=100)
 ULPrint(matrixA)
 # [,1] [,2] [,3] [,4] [,5] [,6] [,7] [,8] [,9] [,10]
# [1,] 1 1 1 1 1 1 1 1 1 1
# [2,] 2 2 2 2 2 2 2 2 2 2
# [3,] 3 3 3 3 3 3 3 3 3 3
# [4,] 4 4 4 4 4 4 4 4 4 4
# [5,] 5 5 5 5 5 5 5 5 5 5
# [6,] 6 6 6 6 6 6 6 6 6 6
# [7,] 7 7 7 7 7 7 7 7 7 7
# [8,] 8 8 8 8 8 8 8 8 8 8
# [9,] 9 9 9 9 9 9 9 9 9 9
# [10,] 10 10 10 10 10 10 10 10 10 10
# ...
```
<span id="page-33-0"></span>

which.na returns an integer vector describing which values in the input vector, if any, are missing

### Usage

which.na(x)

### Arguments

x a data object

#### Value

integer vector containing indices of elements in x which are missing. If there are no missing values, the functions return an integer vector of length  $0$  ( numeric $(0)$ ).

### Author(s)

Knut M. Wittkowski <kmw@rockefeller.edu>

#### See Also

[is.na](#page-0-0)

```
x \leq -c(1, 4, NA, 0, 5)which.na(x)
# [1] 3
```
# <span id="page-34-0"></span>Index

∗Topic distribution mu.dbinom , [15](#page-14-0) ∗Topic htest prentice.test, [22](#page-21-0) SMN.pvalue, [28](#page-27-0) ∗Topic manip is.orderable , [11](#page-10-0) ∗Topic multivariate mu.AND , [13](#page-12-0) NAtoZer , [20](#page-19-0) prentice.test, [22](#page-21-0) SMN.pvalue, [28](#page-27-0) sq.array, [31](#page-30-0) ∗Topic nonparametric mu.GE, [16](#page-15-0) mu.rank, [17](#page-16-0) mu.Sums, [18](#page-17-0) prentice.test, [22](#page-21-0) SMN.pvalue, [28](#page-27-0) ∗Topic package muS2RC-package , [4](#page-3-0) muStat-package , [2](#page-1-0) muUtil-package , [5](#page-4-0) ∗Topic univar mu.GE, [16](#page-15-0) stdev , [32](#page-31-0) ∗Topic utilities anyMissing , [6](#page-5-0) bits.per.integer, [6](#page-5-0) chkMissing , [7](#page-6-0) endfunction, [8](#page-7-0) ifelse1 , [8](#page-7-0) is.inf , [9](#page-8-0) is.number , [10](#page-9-0) len , [12](#page-11-0) MC , [12](#page-11-0) NoOp , [20](#page-19-0) NoWarn , [21](#page-20-0) RCRng , [27](#page-26-0)

ULPrint, [33](#page-32-0) which.na , [34](#page-33-0) anyMissing, <mark>[6](#page-5-0)</mark> aov , *[25](#page-24-0)* binom.test , *[30](#page-29-0)* bits.per.integer , [6](#page-5-0) chisq.test , *[30](#page-29-0)* chkMissing , [7](#page-6-0) dbinom , *[15](#page-14-0)* DMM.pvalue *(*SMN.pvalue *)* , [28](#page-27-0) endfunction, [8](#page-7-0) friedman.test , *[25](#page-24-0)* , *[30](#page-29-0)* if , *[9](#page-8-0)* ifelse , *[9](#page-8-0)* ifelse1 , [8](#page-7-0) invisible , *[8](#page-7-0)* is.finite , *[10](#page-9-0)* is.inf , [9](#page-8-0) is.na , *[6,](#page-5-0) [7](#page-6-0)* , *[11](#page-10-0)* , *[34](#page-33-0)* is.number , [10](#page-9-0) is.orderable , [11](#page-10-0) kruskal.test , *[25](#page-24-0)* len , [12](#page-11-0) mantelhaen.test , *[30](#page-29-0)* MC , [12](#page-11-0) MCN.pvalue *(*SMN.pvalue *)* , [28](#page-27-0) mcnemar.test , *[30](#page-29-0)* mu.AND , [13](#page-12-0) , *[18](#page-17-0)* mu.dbinom , [15](#page-14-0) mu.friedman.test *(*prentice.test *)* , [22](#page-21-0) mu.GE, [16](#page-15-0)

36 INDEX

```
mu.kruskal.test
(prentice.test
)
, 22
17
mu.score
(mu.Sums
)
, 18
18
mu.weight
(mu.Sums
)
, 18
mu.wilcox.test
(prentice.test
)
, 22
mu.wScr
(mu.Sums
)
, 18
muS2RC
(muS2RC-package
)
,
4
muS2RC-package
,
4
muStat
(muStat-package
)
,
2
muStat-package
,
2
muUtil
(muUtil-package
)
,
5
muUtil-package
,
5
20
20
NoWarn
, 21
prentice.test,22\,rank
, 17
, 25
RCRng
, 27
sd
, 32
28
31
sq.matrix
(sq.array
)
, 31
stdev
, 32
TDT.pvalue
(SMN.pvalue
)
, 28
ULPrint
, 33
var
, 32
which.na
, 34
wilcox.test
, 25
```